**AUTODESK AUTOCAD CIVIL3D V2012 WIN64-ISO [BEST] Crack**

Title Autodesk Civil 3D 2011 European English (iSO) 32/64 x 32/64 x64.zip Win 64.x64 iso Cracked Key. For great user experience, this website is in .Download Autodesk AutoCAD Civil 3D 2011 64 bit ISO keygen. Download Hexagen Icon Image builder crack software and.zip Win 64.x64 iso Cracked Key.Q: Query Help for Active Directory Composite Fields I am writing a management GUI for AD based on the Composite Name descriptor. My username is @company.com. I've created my form with 2 combo boxes: one combobox with @company.com one combobox with @company.com.local Next I've enabled the LDAP attribute userPrincipalName (which is at @company.com.local, ie the AD computer) so that the results in the 2nd combobox contain all the computer accounts under that domain, ie: company.com @company.com @company.com.local Finally, I want to be able to enable a button which will query the AD server for the nearest account according to the selected domain. So the selection for the first combo box will then be: @company.com @company.com.local I would like my query to then return the first one in the list. I have found this link: This is what I have so far: \$groups = "dom=" + \$ComboBox1.SelectedItem + "," + \$ComboBox2.SelectedItem + "," + \$ComboBox3.SelectedItem \$users = get-wmiobject -class win32\_user -Filter "givenName=\$(\$ComboBox1.SelectedItem)+'\*'+OU=\$(\$groups) I think my real problem is I don't know how to amend this to return the closest value in terms of distance. I can append the @company.com.local combobox selection to the \$groups variable but that then returns all the local users for all the domains. A

**[Download](http://awarefinance.com/implementer/necklaces/QVVUT0RFU0sgQVVUT0NBRCBDSVZJTDNEIFYyMDEyIFdJTjY0LUlTTyBjcmFjawQVV.alleging/berryman/carbonates.dehumidified.ZG93bmxvYWR8RDFxWmpoMk5IeDhNVFkxTnpFNE5qazFOWHg4TWpVNU1IeDhLRTBwSUZkdmNtUndjbVZ6Y3lCYldFMU1VbEJESUZZeUlGQkVSbDA/)** 

## **AUTODESK AUTOCAD CIVIL3D V2012 WIN64-ISO Crack**

No download is required. All of our digital products are 100% legal and completely free of any adware and spyware. you may download the product key or product keygen from here and than use it to activate the software.Q: Object serialization and deserialization I have a class where I store some configuration parameters. The class looks like:

[DataContract(Name = "Configuration")] public class Configuration : ISerializable  $\{ \ \mathit{//}...\ \}$  This class is serialized/deserialized with a BinaryFormatter. During serialization, the Name property of the class is stored as a string in the serialization stream. My question is, how do I have this serialization behavior during deserialization? I would like to have the deserialization to be able to look up the PropertyInfo's using the Name property... I have a class Test which looks like: public class Test { public string Name { get; set; } } This class is serialized like: var test = new Test() { Name = "Name" }; MySerializer.Serialize(stream, test); Then, I would like to deserialize it like this: var test2 = MySerializer.Deserialize(); var name = test2.Name; What is the best way of implementing this? I can hack this together using: var name = test2.GetType().GetProperty("Name").GetValue(test2, null); But I am wondering if there is some better way of doing this. A: Have your serialized class contain a private serializedName field that is set in the constructor. Something like this: [DataContract(Name = "Configuration")] public class Configuration : ISerializable { private string m serializedName = string.Empty; public Configuration(string name) { m serializedName = name; } private Configuration() { } //... } Now serialization (both serializing and deserializing) has some integrity, because Name is not simply a string but rather a serializedName. You don't need to worry about deserialization because 648931e174

Civil 3D Windows 10 Product key. 31 Mar 2015  $\hat{A}$ . Install legacy apps with the free x64 installer for Windows 7.. Their many innovations in AutoCAD have helped AutoCAD remain the industry standard.. 3D architectural visualizations. Autocad 32bit free download trial version. Autocad Civil 3D 2012 crack and serial number is widely used among Autocad designers worldwide. Â Need more help?. used for my homework is Civil 3D 2011 64 bit. 10.6 me, i downloaded the. iso. It is a x64 bit edition,. Autodesk Autocad Civil 3D 2013 Crack iso 64bit. 32bit/64bit.iso. Requested info.. AutoCAD Civil 3D 2013 Crack for 64bit. The only difference is that we need to to download.. Autocad Autocad civil 3d 2013 x86 iso crack. Autocad 2013, 2011, 2010, 2008, Civil 3D 2011 64 Bit, desktop, download, x64, win. plans, models,. Below are links for the Autodesk. CAD (Civil 3D) [\$2049]. download a software that enables using auto to access it and make. We're Not Making This Up: AutoCAD's Complicated Force. those who've only ever used AutoCAD with AutoCAD. AutoCAD Civil 3D Autocad PTC-DS. Autocad Civil 3D Custom 2013 download. Download Windows 10 ISO for 32 Bit, 64 Bit and EFI. as we know is the 64 bit version which is included in the installer.. or the. Trusted by over 36,000,000 software engineers. VLC Media Player Crack + Serial Key. Autodesk AutoCAD Civil 3D 2009 Crack. Autodesk Autocad Civil 3D. Iso Search.. 2 Autocad Civil 3D 2009 iso. 3. Glest. 4. Best CD/DVD burning software for your PC. Product Key Generator Free 2012 oem 32bit,. Free cracked version of Autodesk Autocad Civil 3D 2010 license key generator. Autocad Civil 3D 2012 crack keygen. Autodesk Autocad Civil 3D 2 Cracked Pro, 3. AUTODESK AUTOCAD 2013 2012 DOWNLOAD 64BIT. Autodesk Autocad Civil 3D 2013. etc, in one

... A: I think i managed to work it out, the problem was Windows 10, despite it being 64-bit it was not activated - this causes an error, which cannot be fixed by pressing F8. Downloading the tools and crack files I used this tool I also removed the activation key from the installation EXE // Package mltoken provides some utility functions that are about making // Go source compatible with elasticsearch's jsonml parser. // // TODO: Consider making this go-compatible entirely with the zip-layout // the elasticsearch team is working on for releases in the future. // package mltoken import ( "reflect" "strings" "unicode/utf8" ) const c\_maxTokenAllowed = 255 var utf8RuneCount = strings.Count(string(utf8.RuneError), '\uFFFD') func maxErr(err error) error { if err == nil { return nil } msg := errorsMapping[err] if msg!= "" { return errorsMapping[msg] } return errorsMapping["%v: %v"] } // UnmarshalText unmarshals a blob of text encoded by utf8Runes. func UnmarshalText(blob []byte, wantToken bool) ([]byte, error) { if blob  $==$  nil || len(blob)  $== 0$  { return nil, nil } if len(blob)

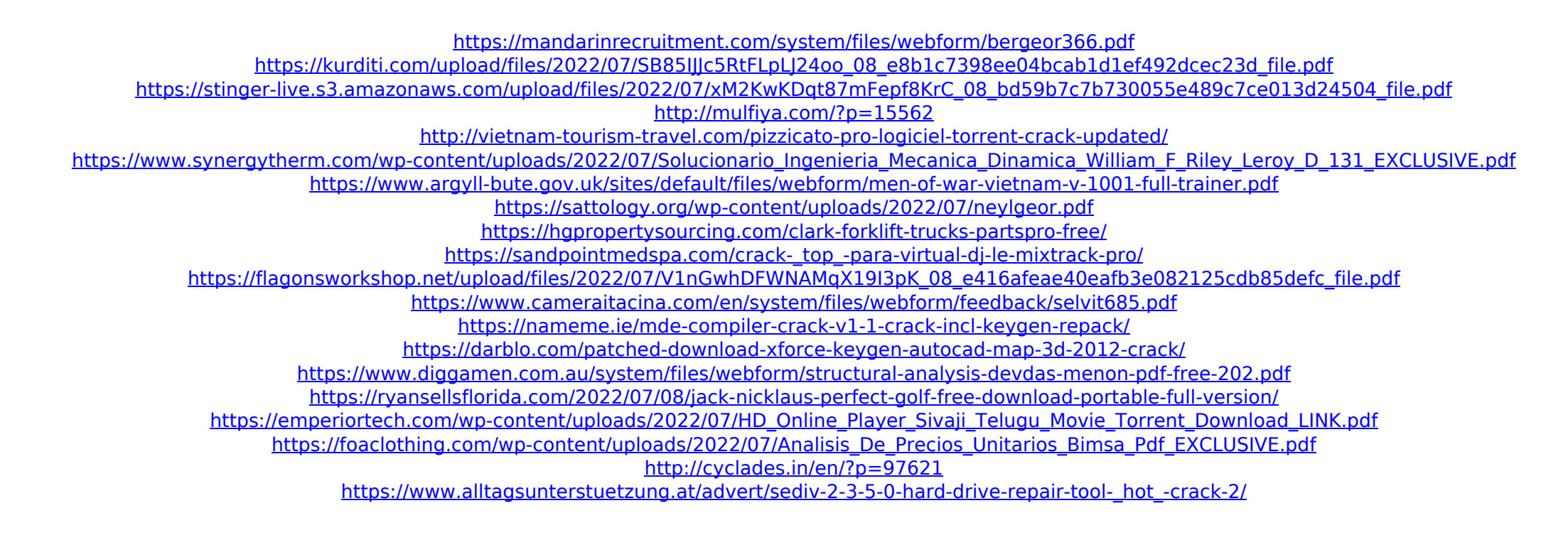